# Cheatography

# C Cheat Sheet by [xippa](http://www.cheatography.com/xippa/) via [cheatography.com/184515/cs/38495/](http://www.cheatography.com/xippa/cheat-sheets/c)

 $\overline{\phantom{a}}$ i/o

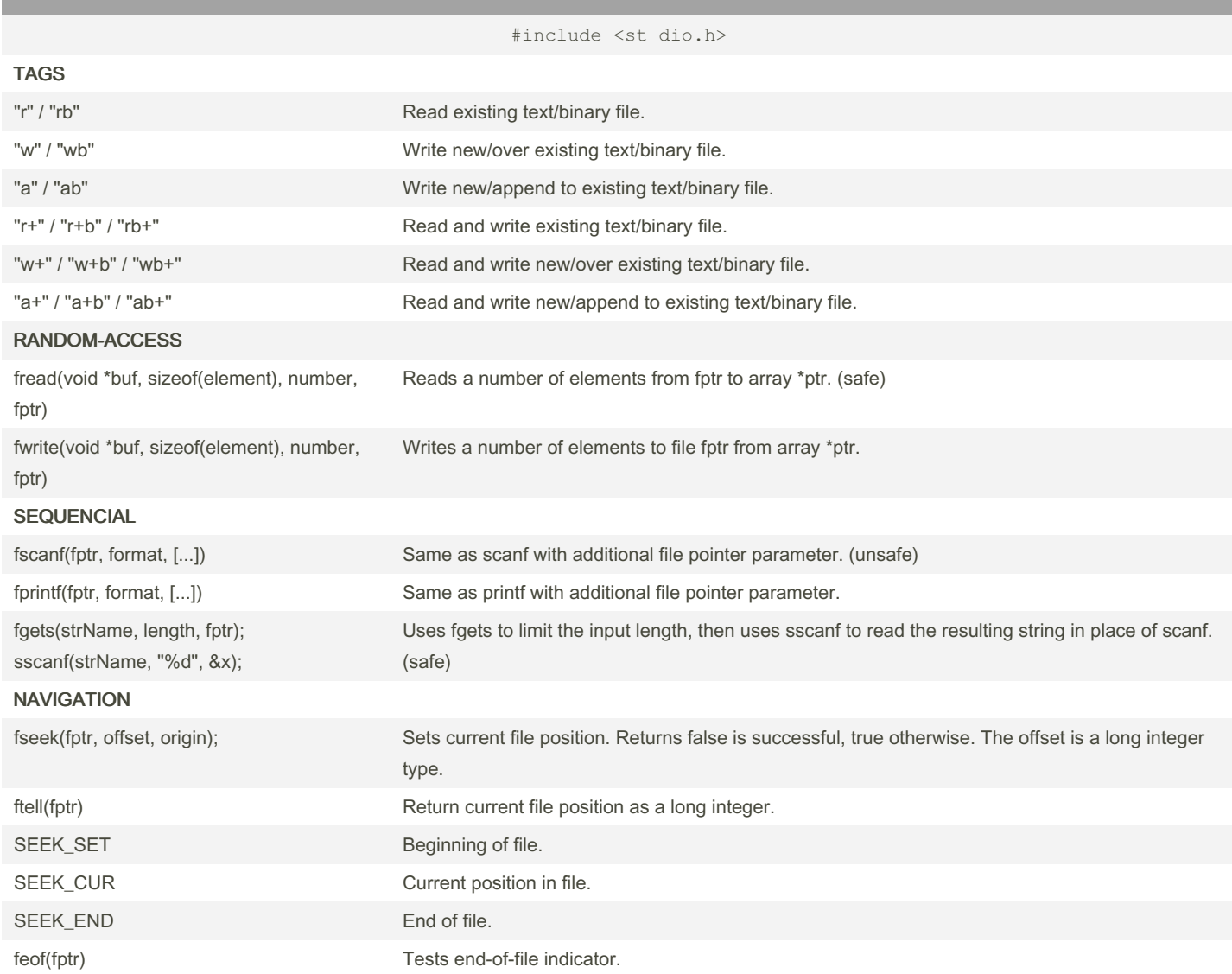

### read line one by one

#include <stdio.h> FILE \*h; char line[100]; h = fopen("filename", "rb"); if ( $h == NULL$ ) { exit(1); } while (fgets(line, sizeof line, h)) { / deal with line / } / if needed test why last read failed / if (feof(h) || ferror(h)) / whatever /; fclose(h);

# makefile

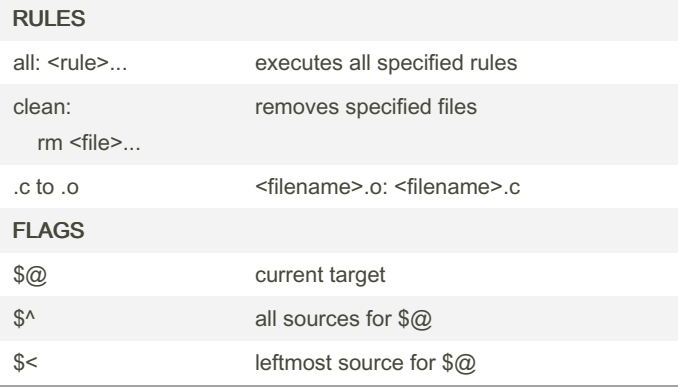

memory

#include <st dli b.h> malloc(sizeof(type) \* length ); allocates memory, returns location. realloc(ptrName, size); reallocates memory, returns location. free(ptrName); decallocates memory.

# operators

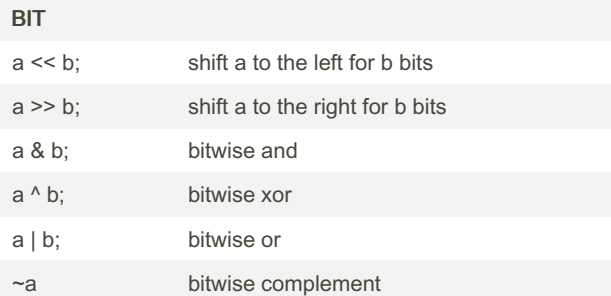

#### structs **BITFIELD** struct{char a:4, b:4} x; Declares x with two members a and b , both four bits in size (0 to 15.) ENUM enum bool { false, true }; A custom data type bool with two possible states: false or true .

### character

j

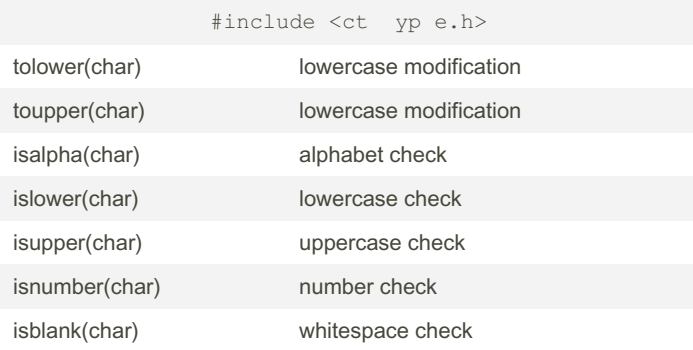

## string

#include <st rin g.h>

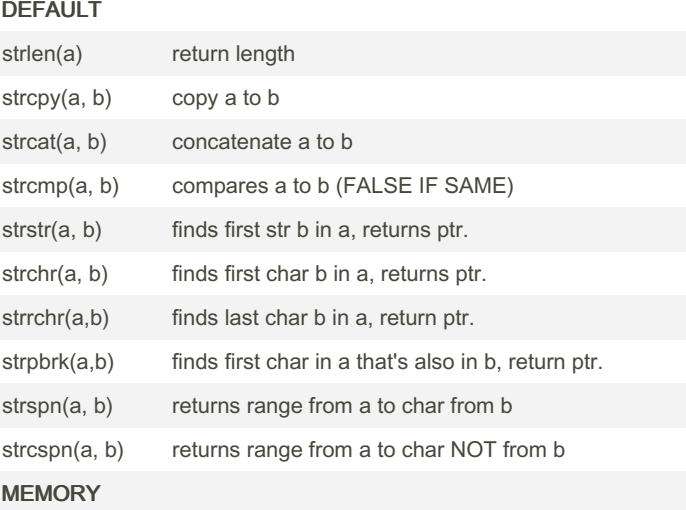

By xippa [cheatography.com/xippa/](http://www.cheatography.com/xippa/) Not published yet. Last updated 2nd May, 2023. Page 2 of 2.

Sponsored by Readable.com Measure your website readability! <https://readable.com>